# **Screenshots of Examination (SAP)**

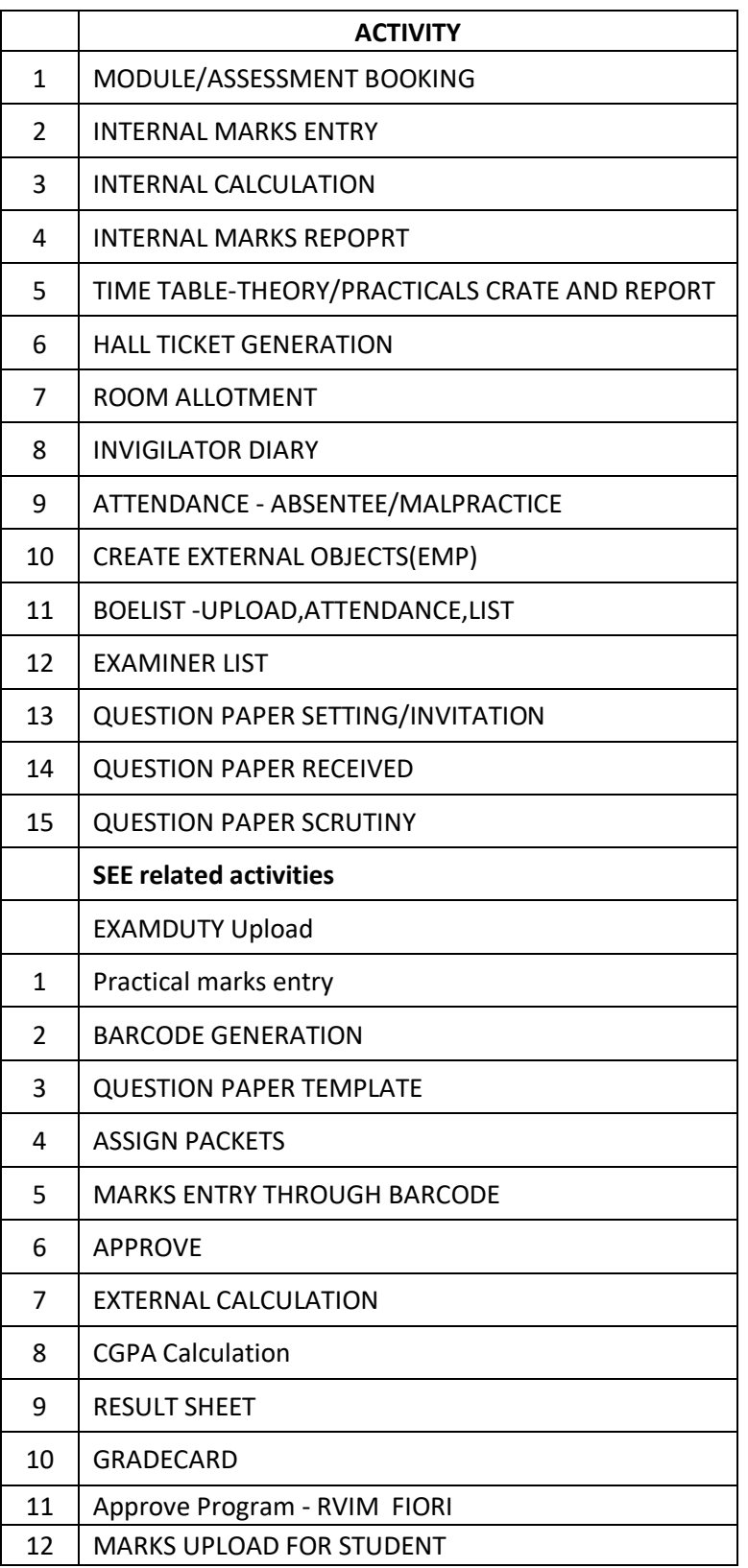

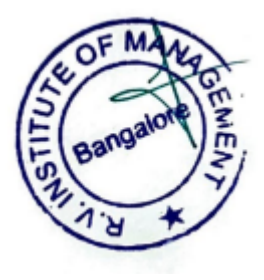

#### MODULE/ASSESSMENT BOOKING

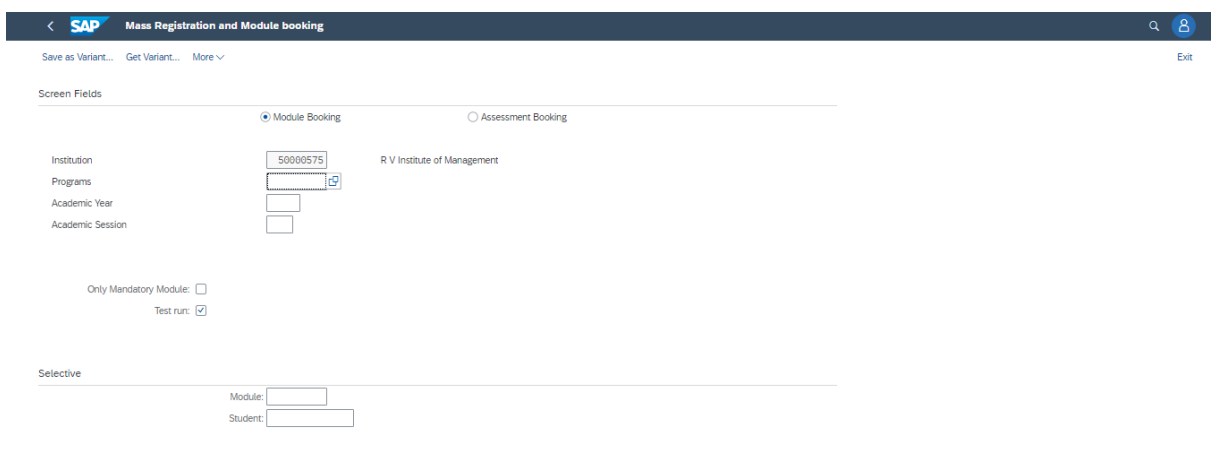

### MODULE/ASSESSMENT BOOKING

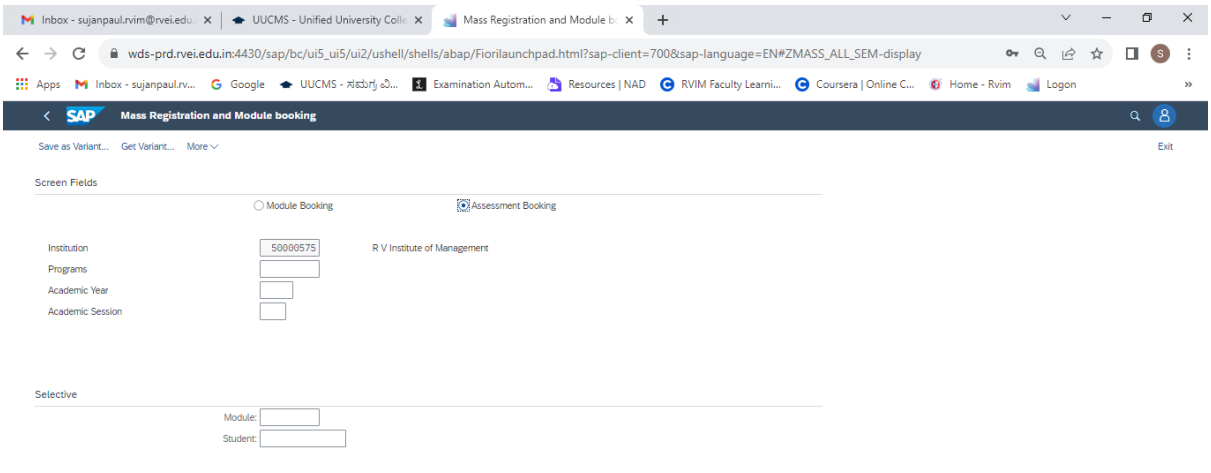

**A** RAIRATAN +1.58%  $\sim$  0  $\frac{1021 \text{ AM}}{24-08-2023}$ HOCD & DEUDE

#### INTERNAL MARKS ENTRY

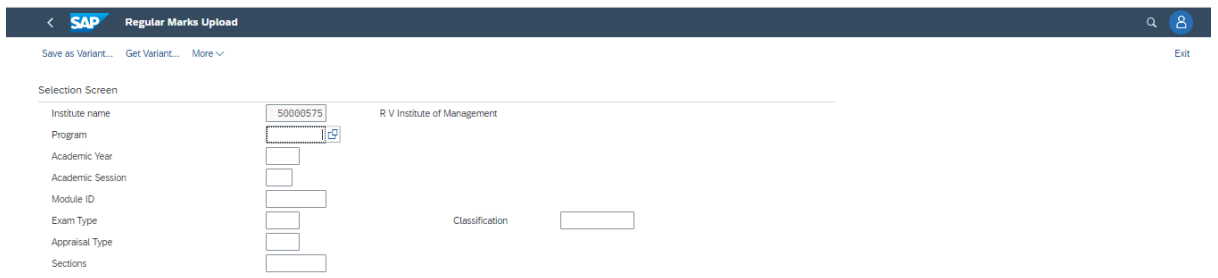

Execute

#### INTERNAL CALCULATION

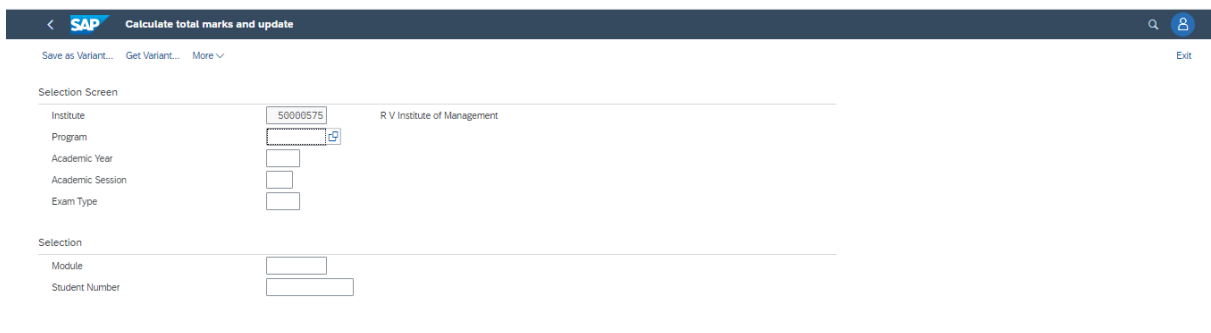

# INTERNAL MARKS REPOPRT

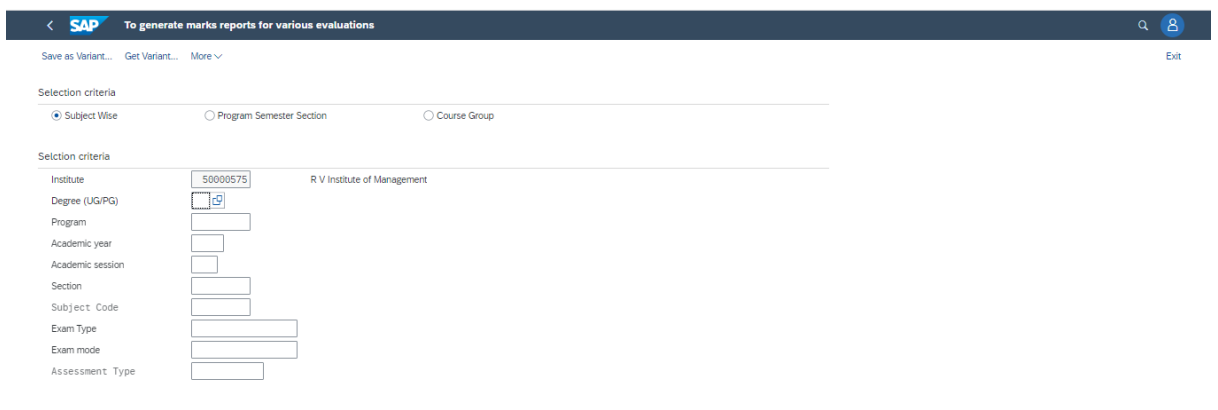

Execute

Execute

# TIME TABLE-THEORY/PRACTICALS CRATE AND REPORT

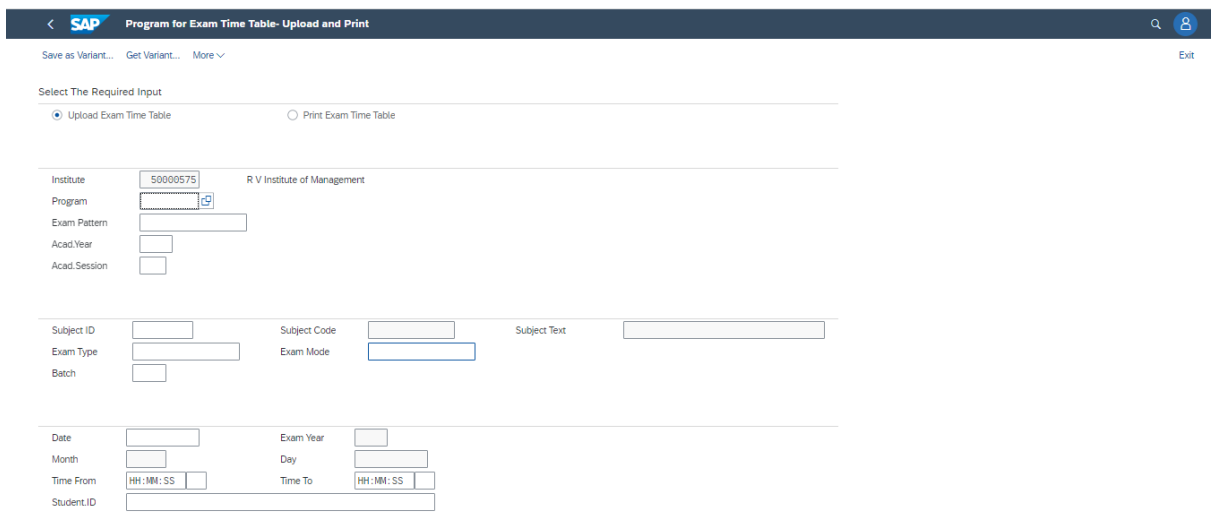

# **HALL TICKET GENERATION**

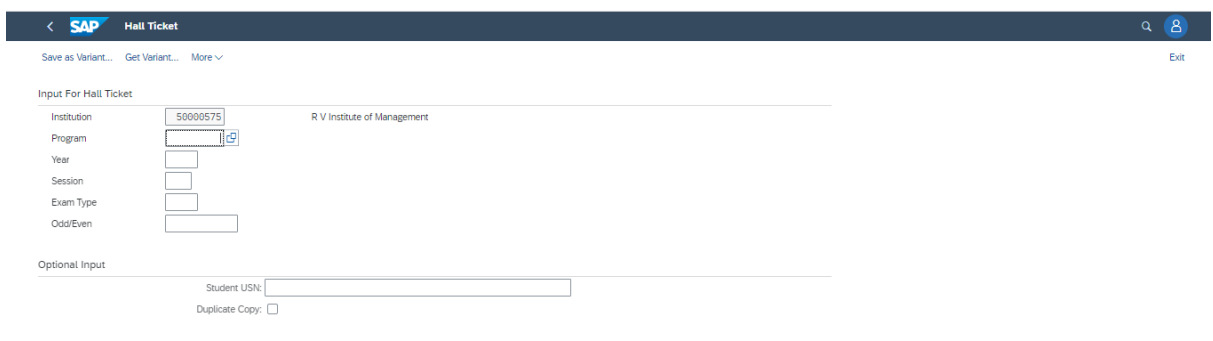

# ROOM ALLOTMENT

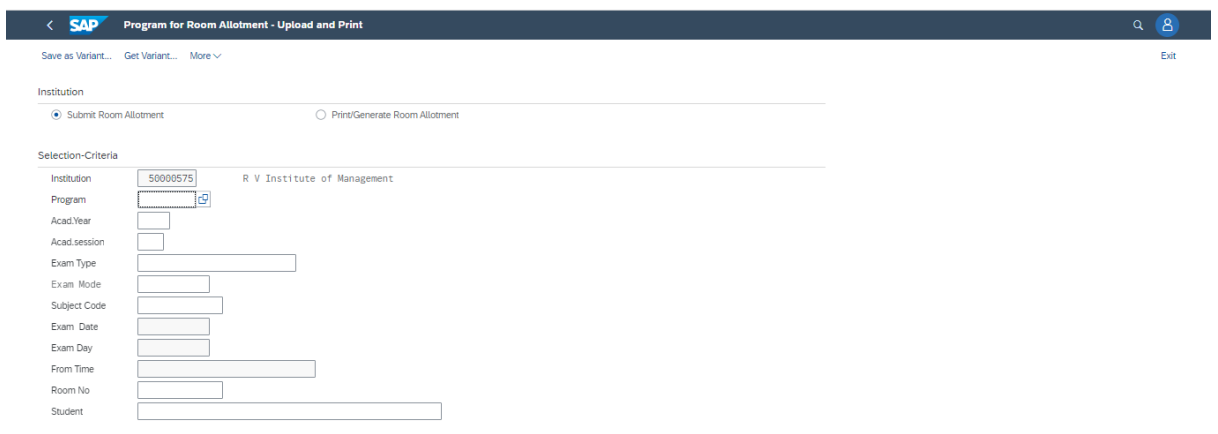

INVIGILATOR DIARY

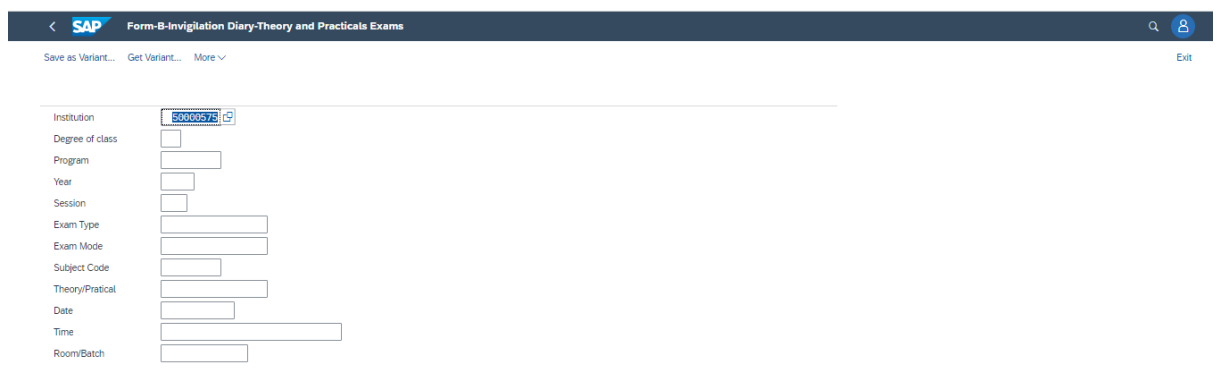

Execute

# ATTENDANCE - ABSENTEE/MALPRACTICE

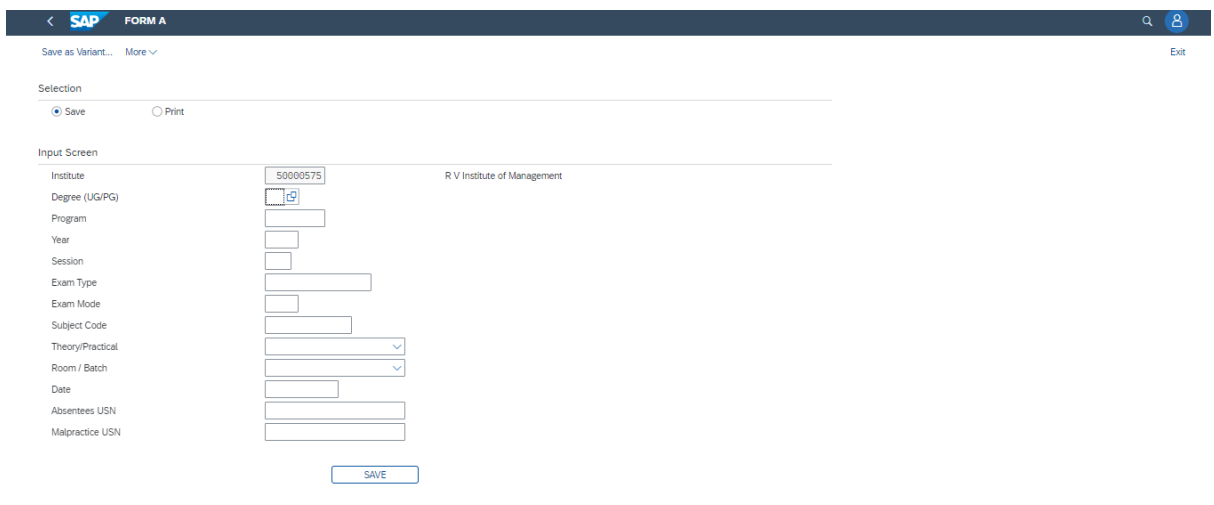

# CREATE EXTERNAL OBJECTS(EMP)

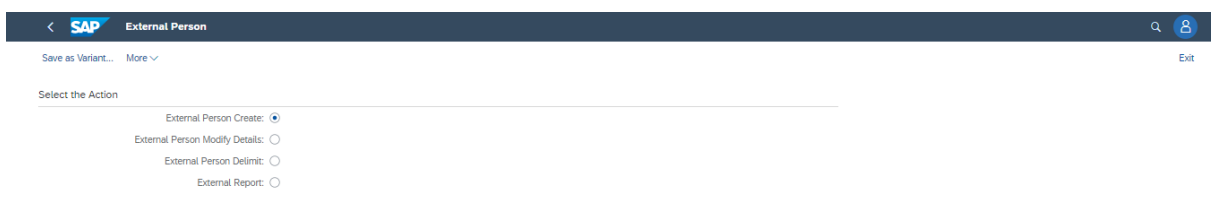

Execute

Execute

### BOELIST -UPLOAD,ATTENDANCE,LIST

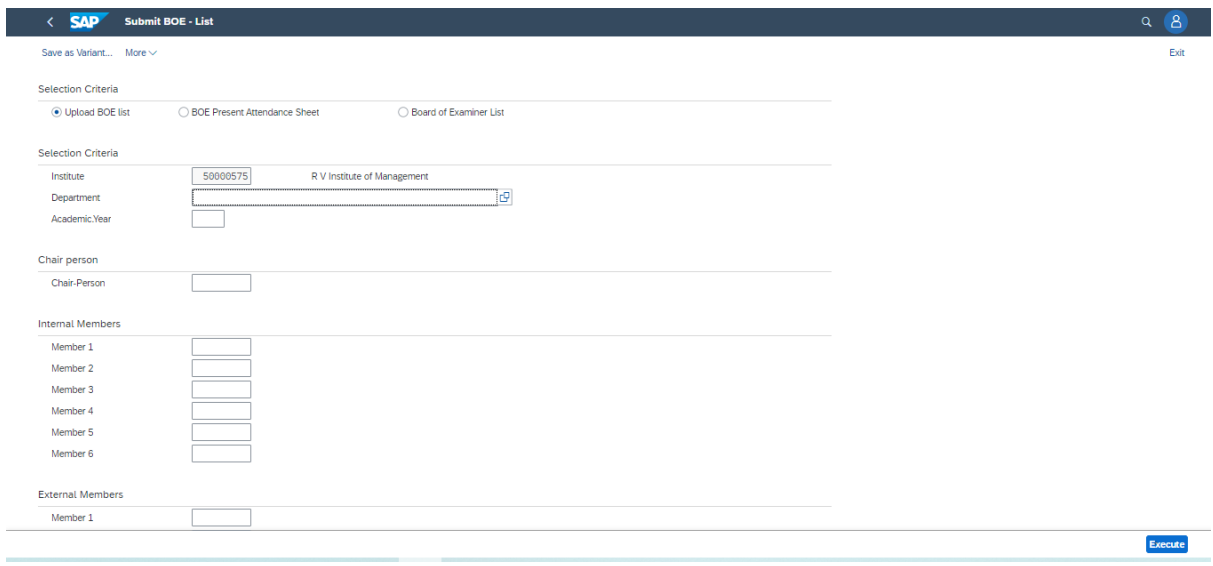

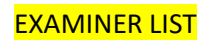

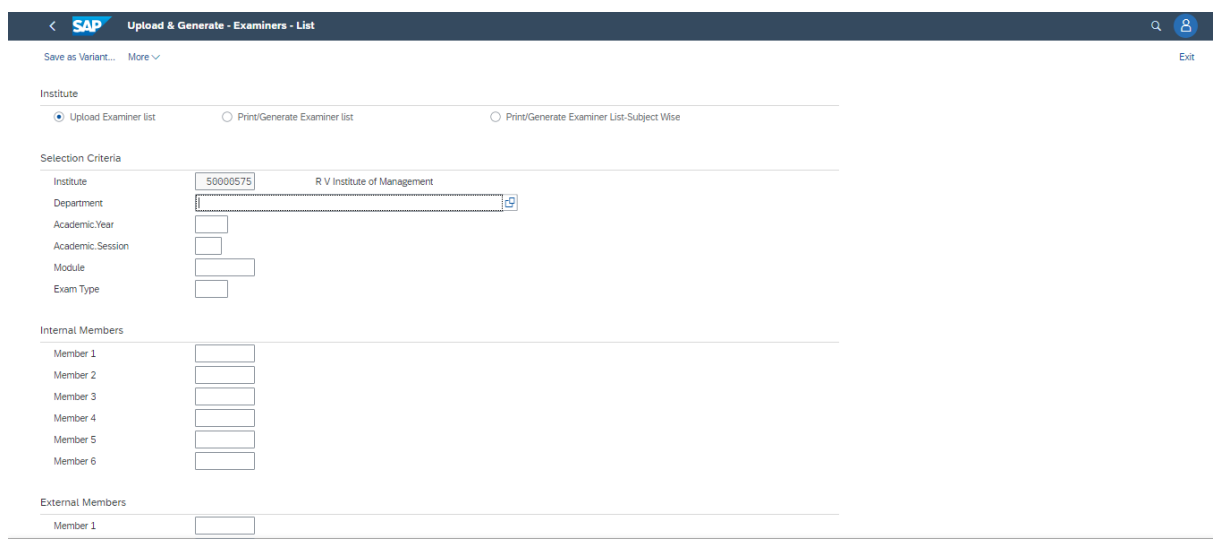

# QUESTION PAPER SETTING/INVITATION

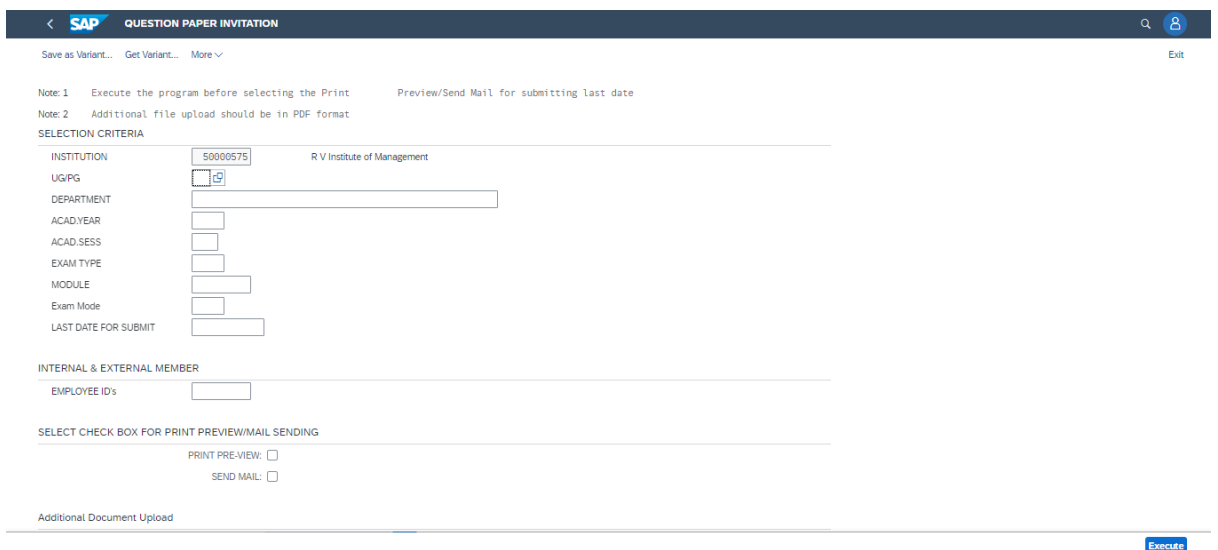

## **QUESTION PAPER RECEIVED**

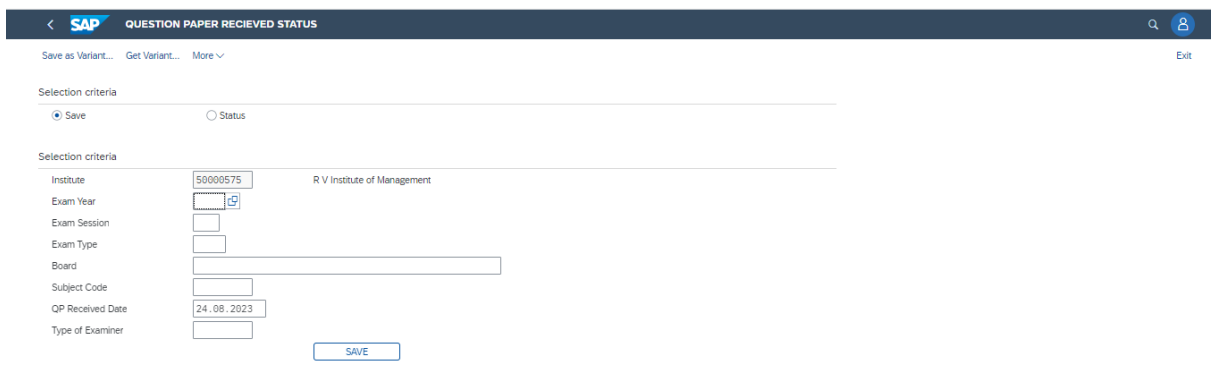

Execute

# **QUESTION PAPER SCRUTINY**

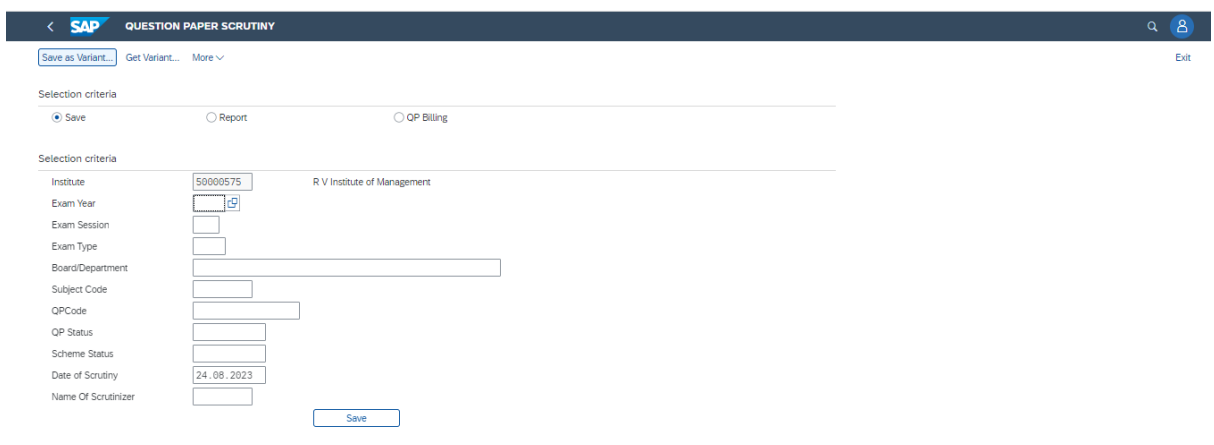

Execute

Execute

Execute

# EXAMDUTY Upload

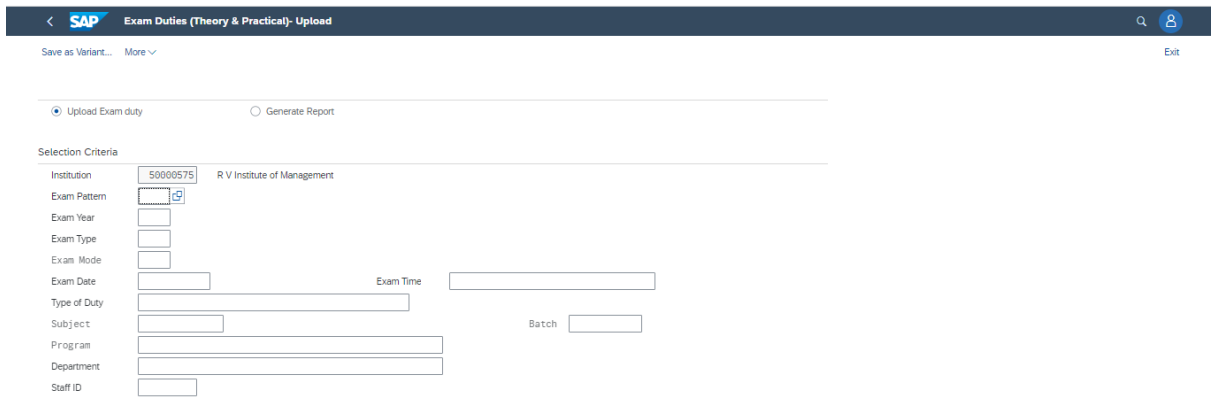

Practical marks entry

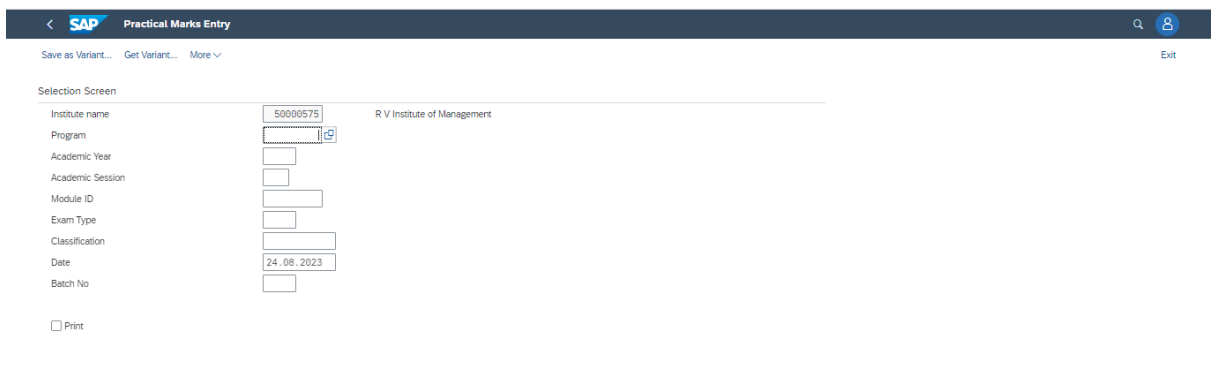

### **BARCODE GENERATION**

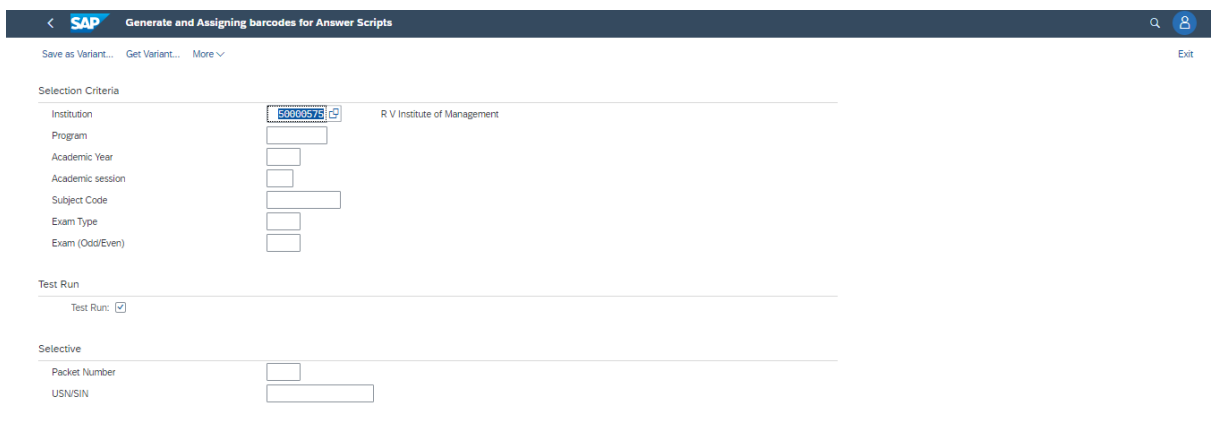

# **QUESTION PAPER TEMPLATE**

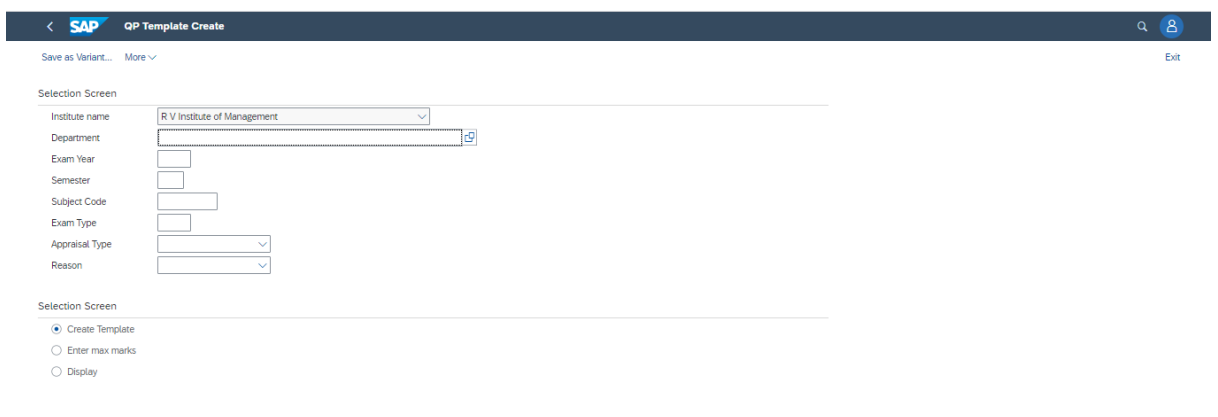

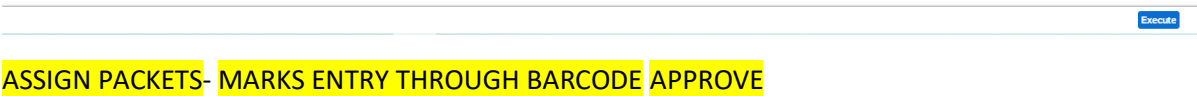

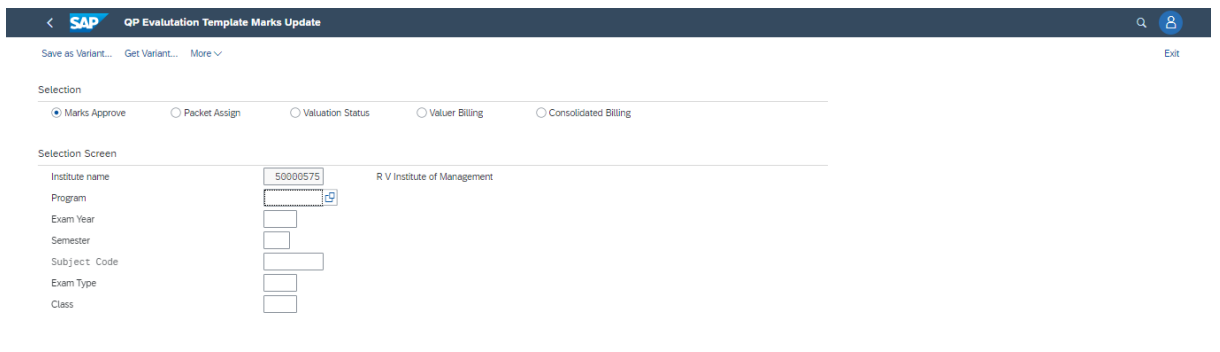

Execute

# **EXTERNAL CALCULATION**

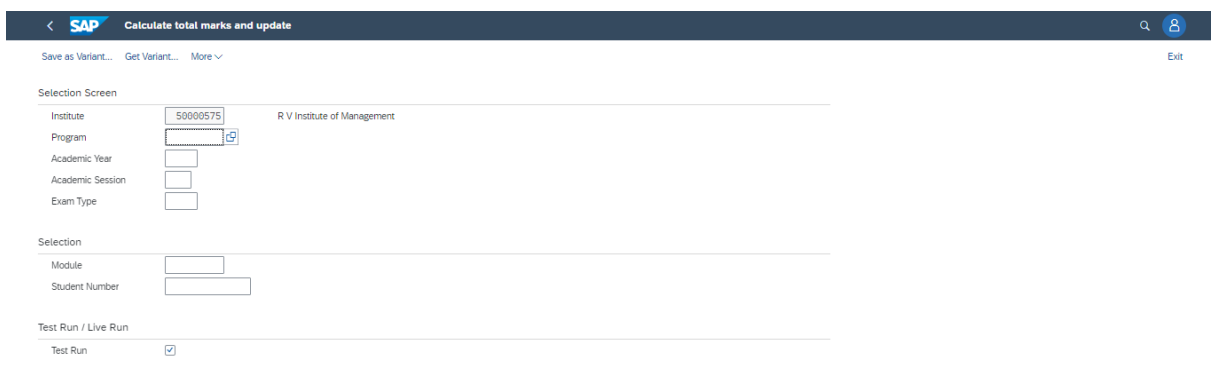

# CGPA Calculation

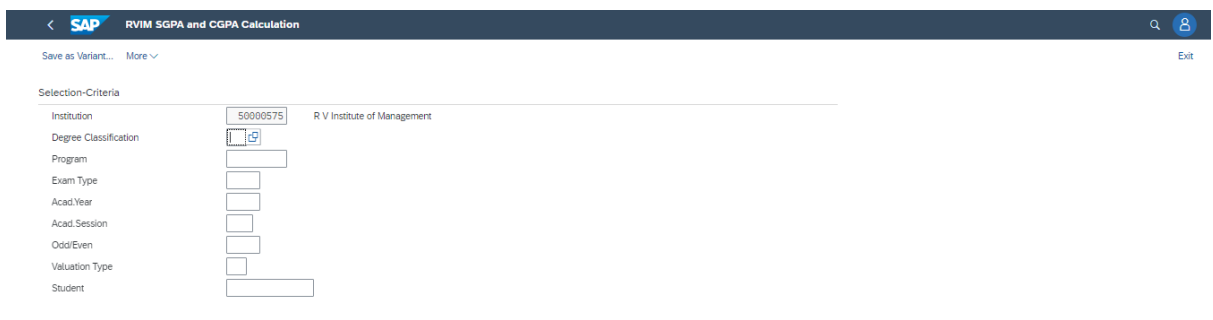

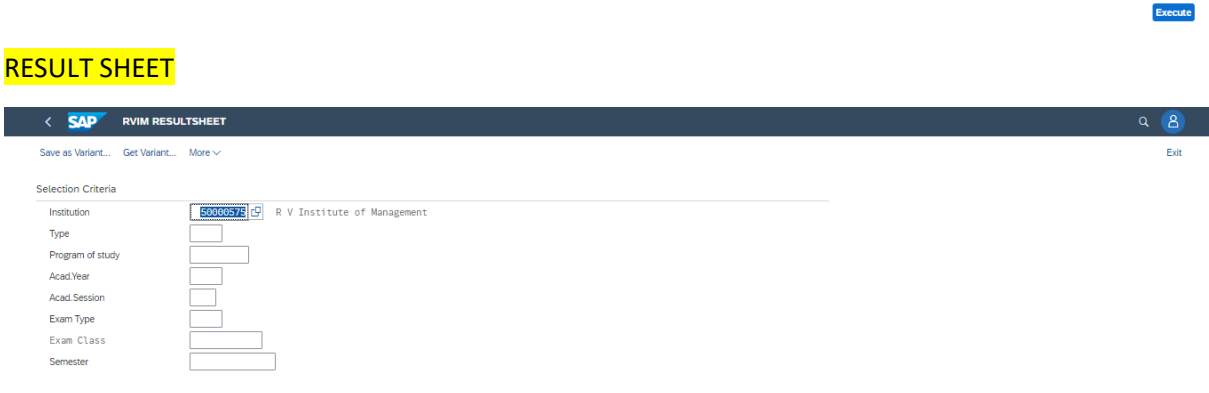

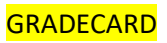

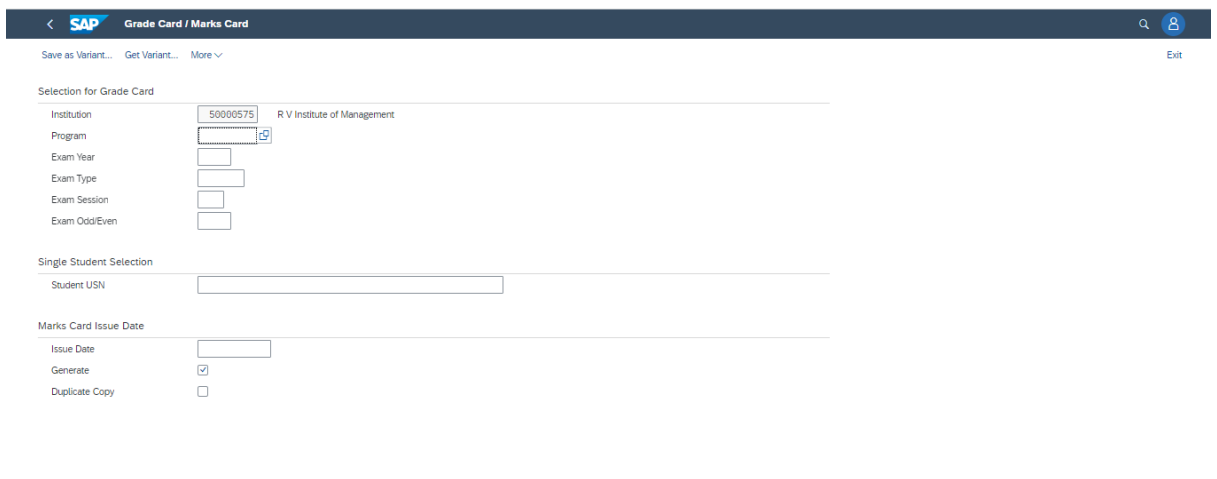

 $\overline{\odot}$  No Values Found

# Execute

# Approve Program - RVIM FIORI

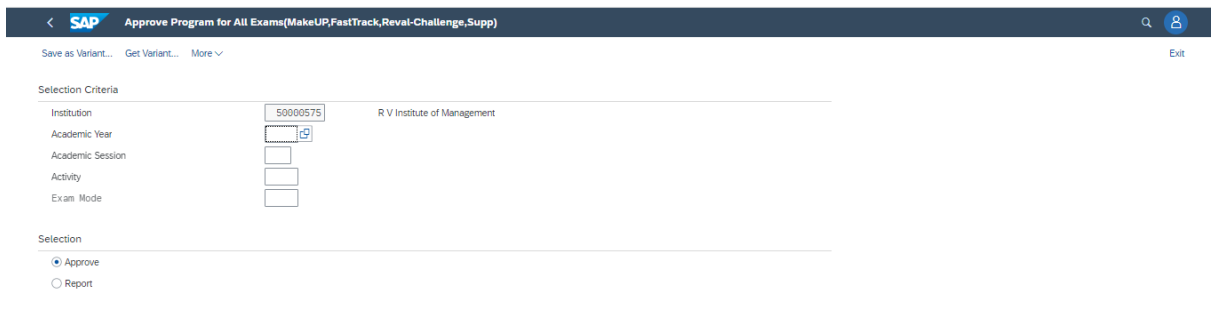

## MARKS UPLOAD FOR STUDENT

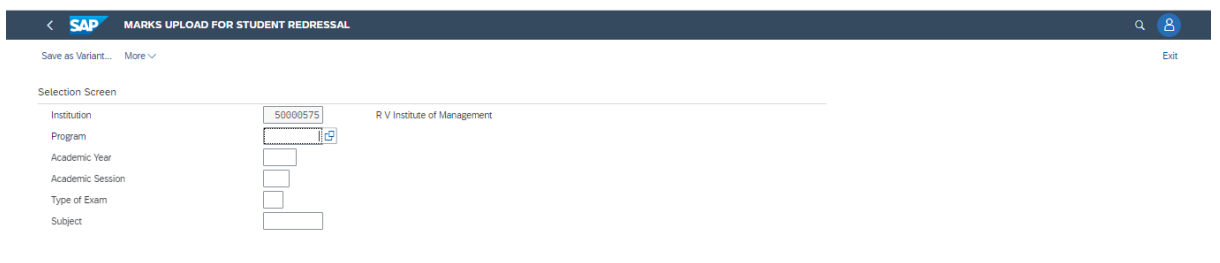

Execute

Ex